# 桃園市環保局 事業廢棄物網路申請審查系統 申報操作手冊

中 華 民 國 1 1 1 年 1 1 月

## 內容

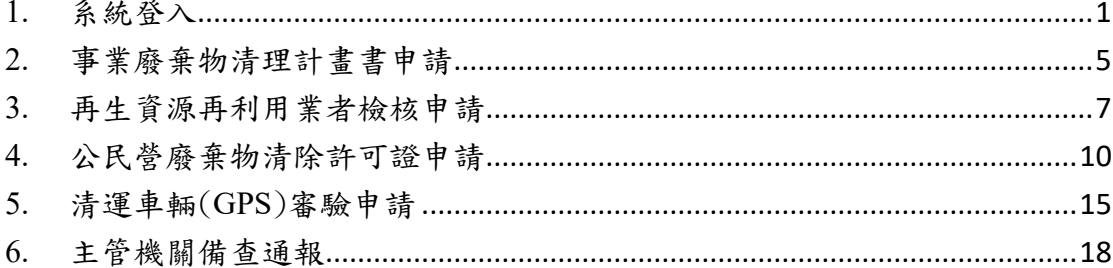

## <span id="page-2-0"></span>**1.** 系統登入

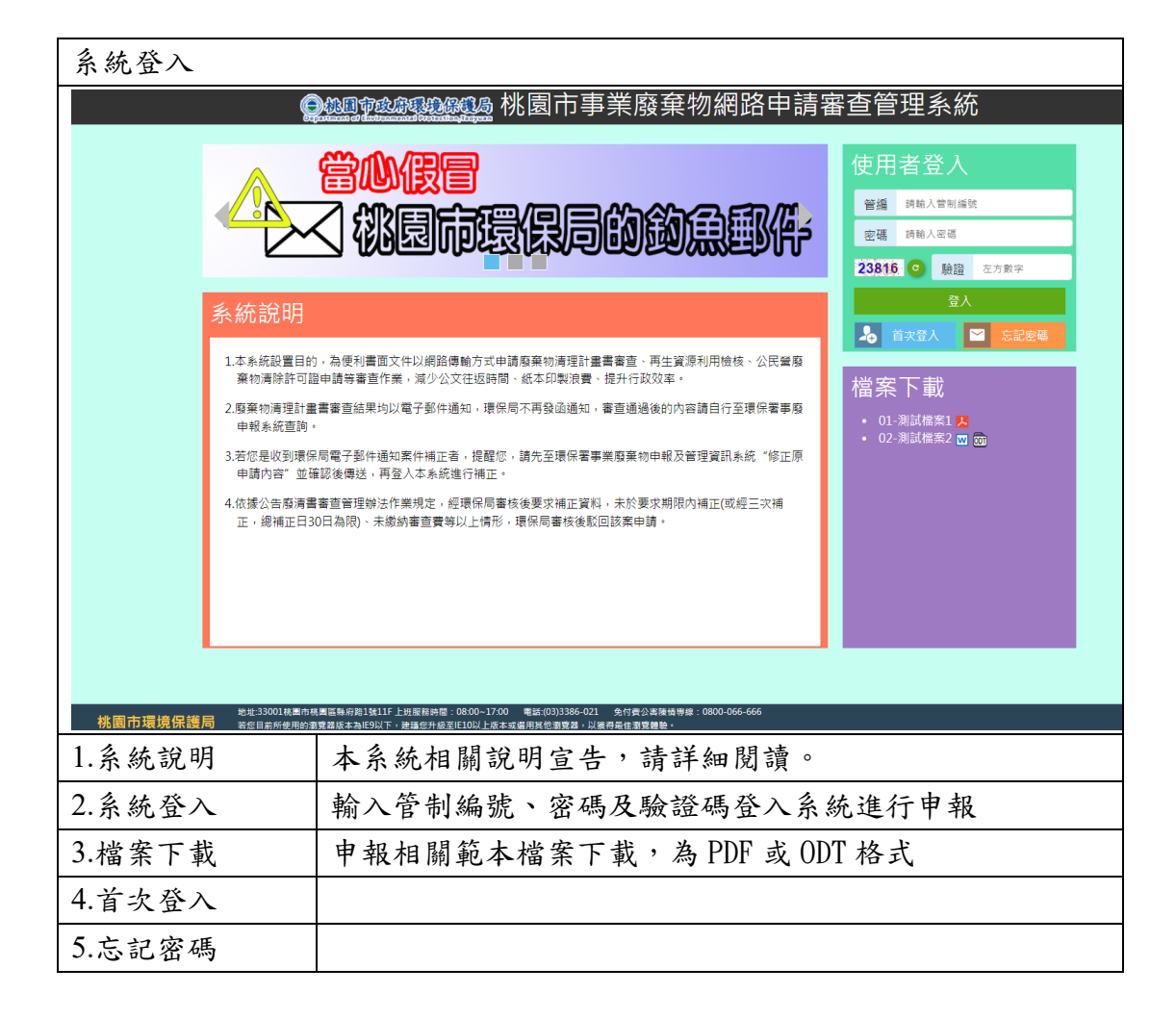

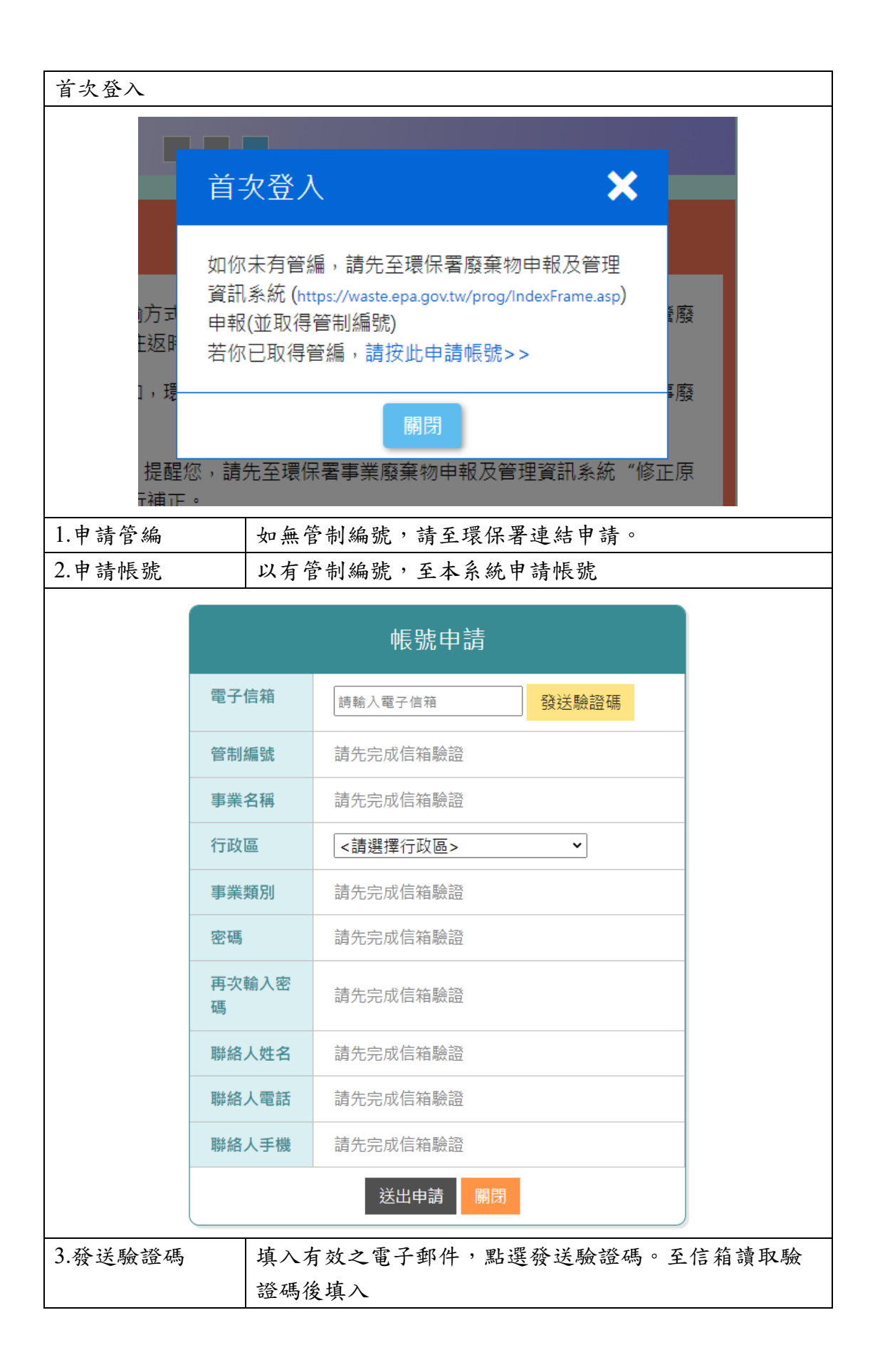

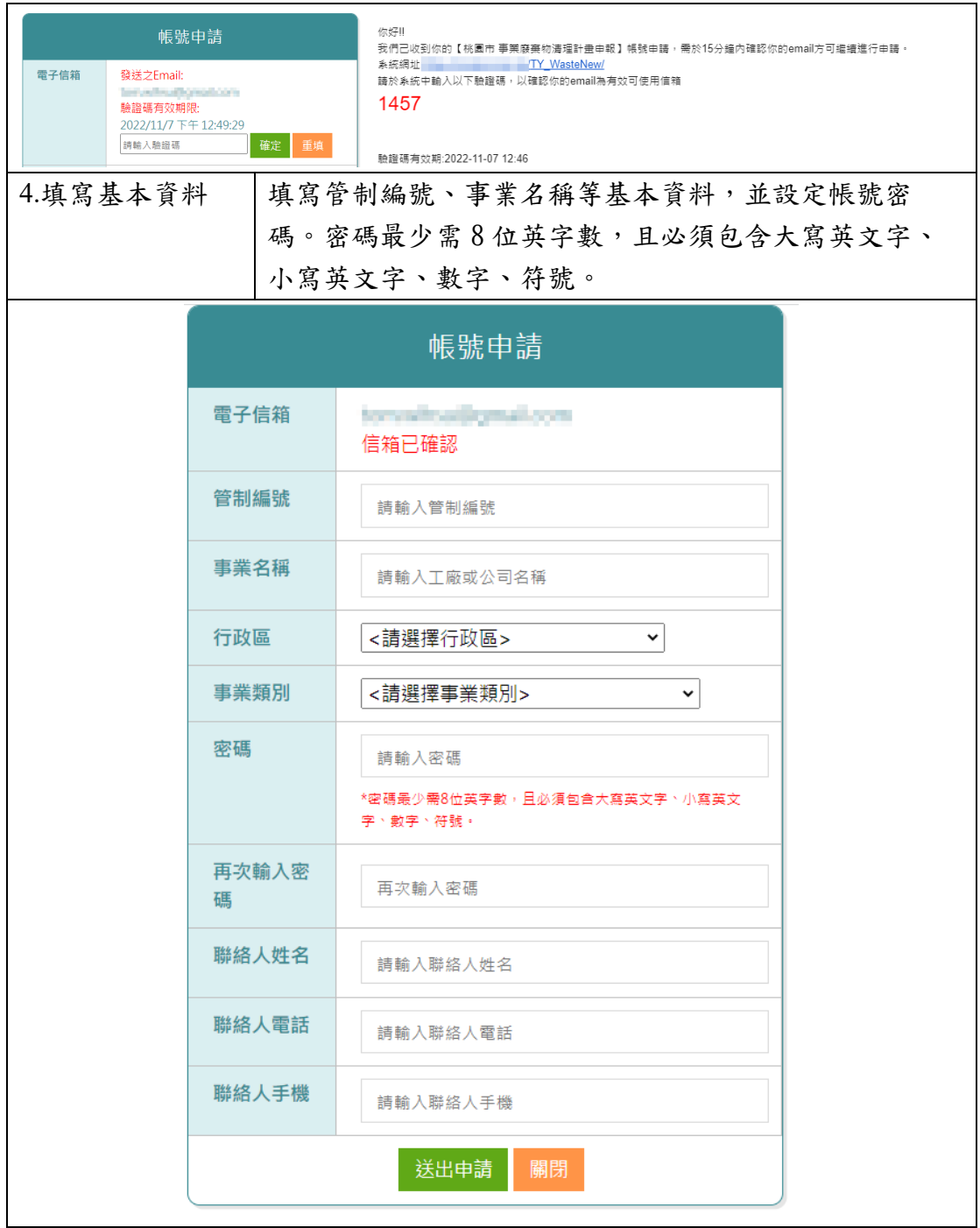

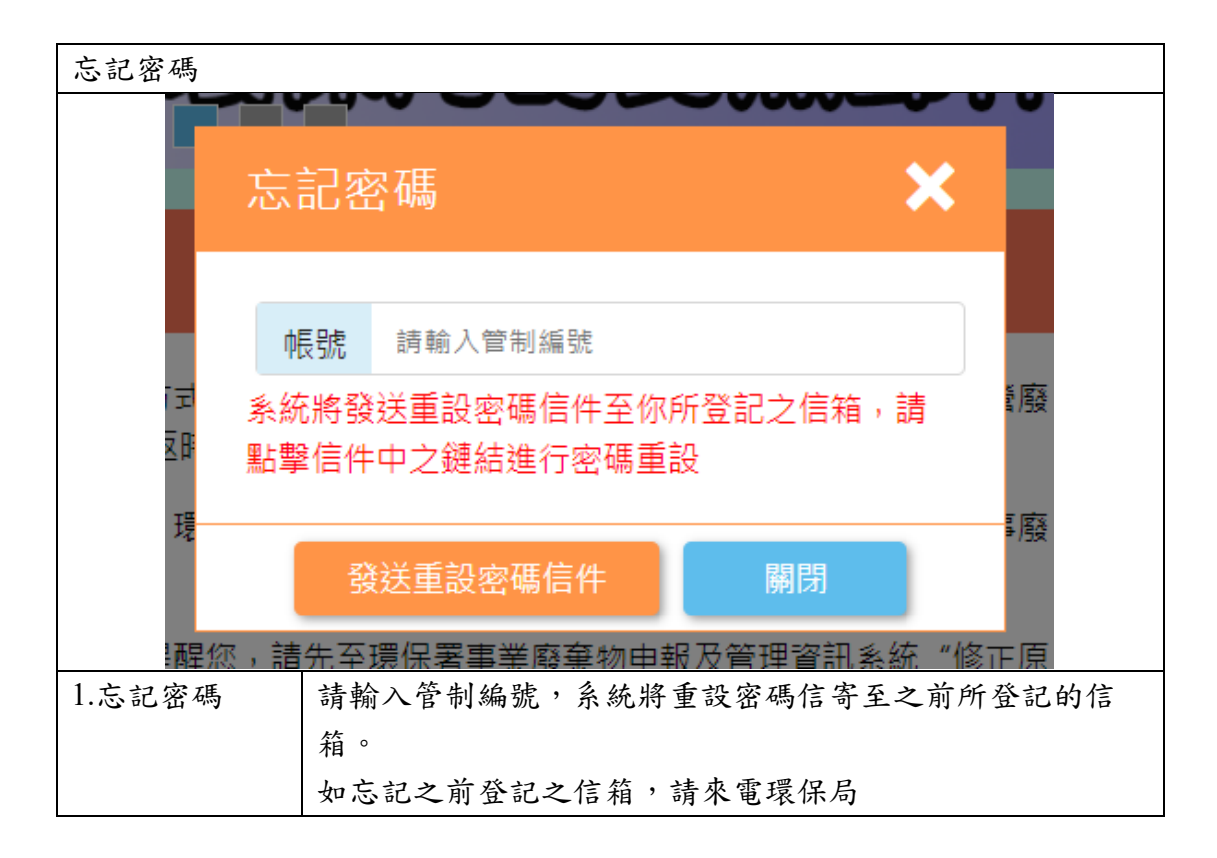

## <span id="page-6-0"></span>**2.** 事業廢棄物清理計畫書申請

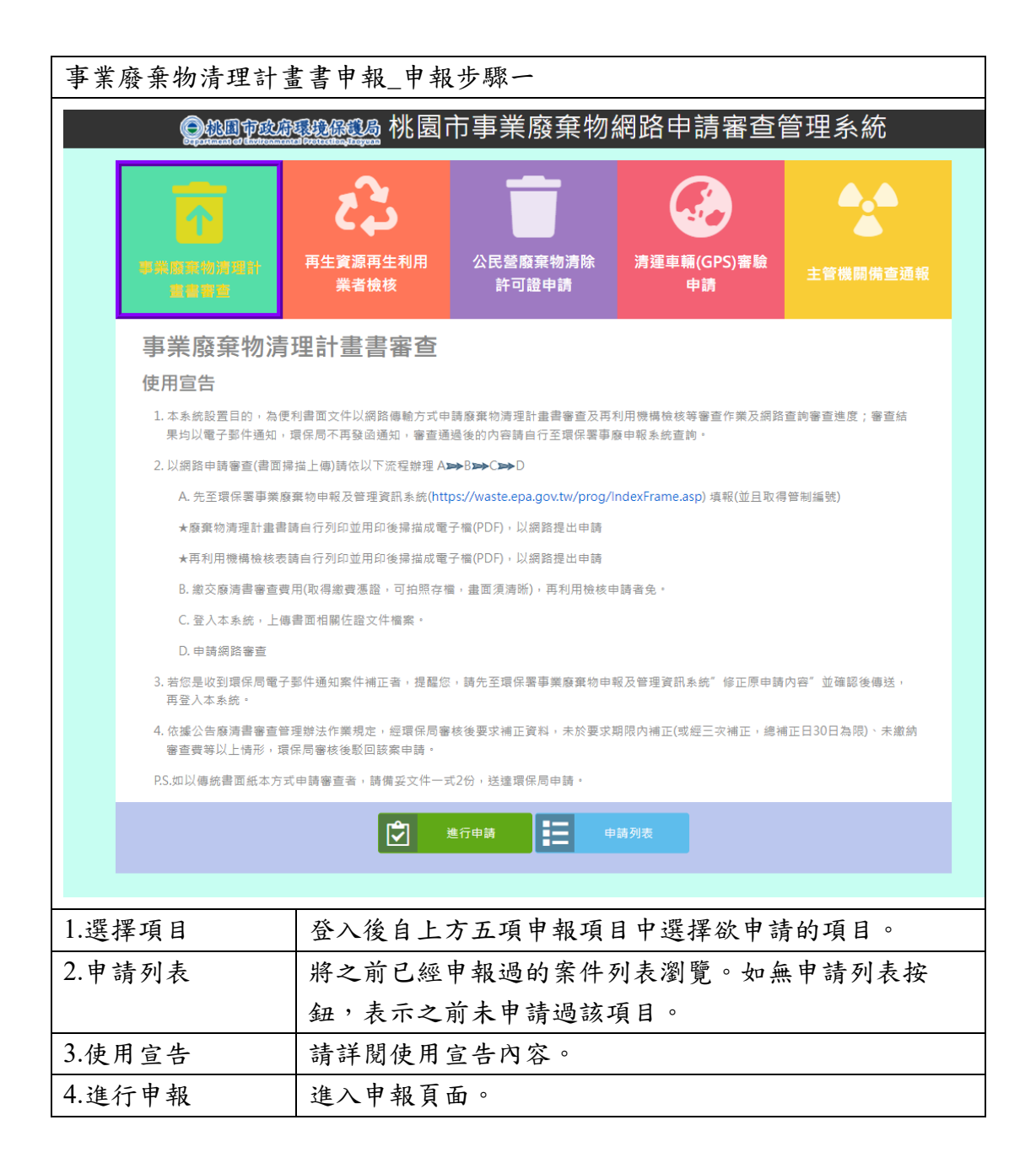

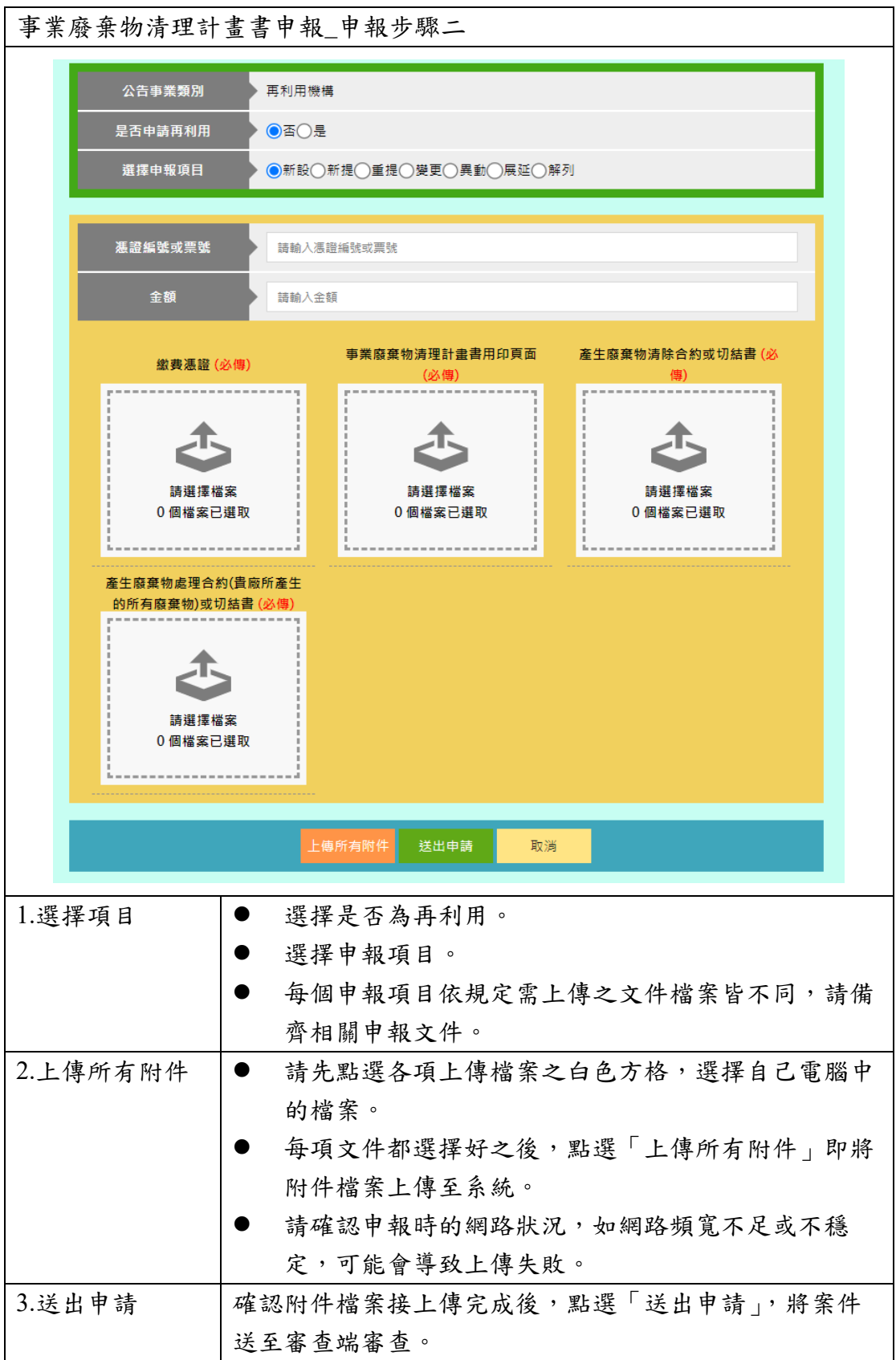

## <span id="page-8-0"></span>**3.** 再生資源再利用業者檢核申請

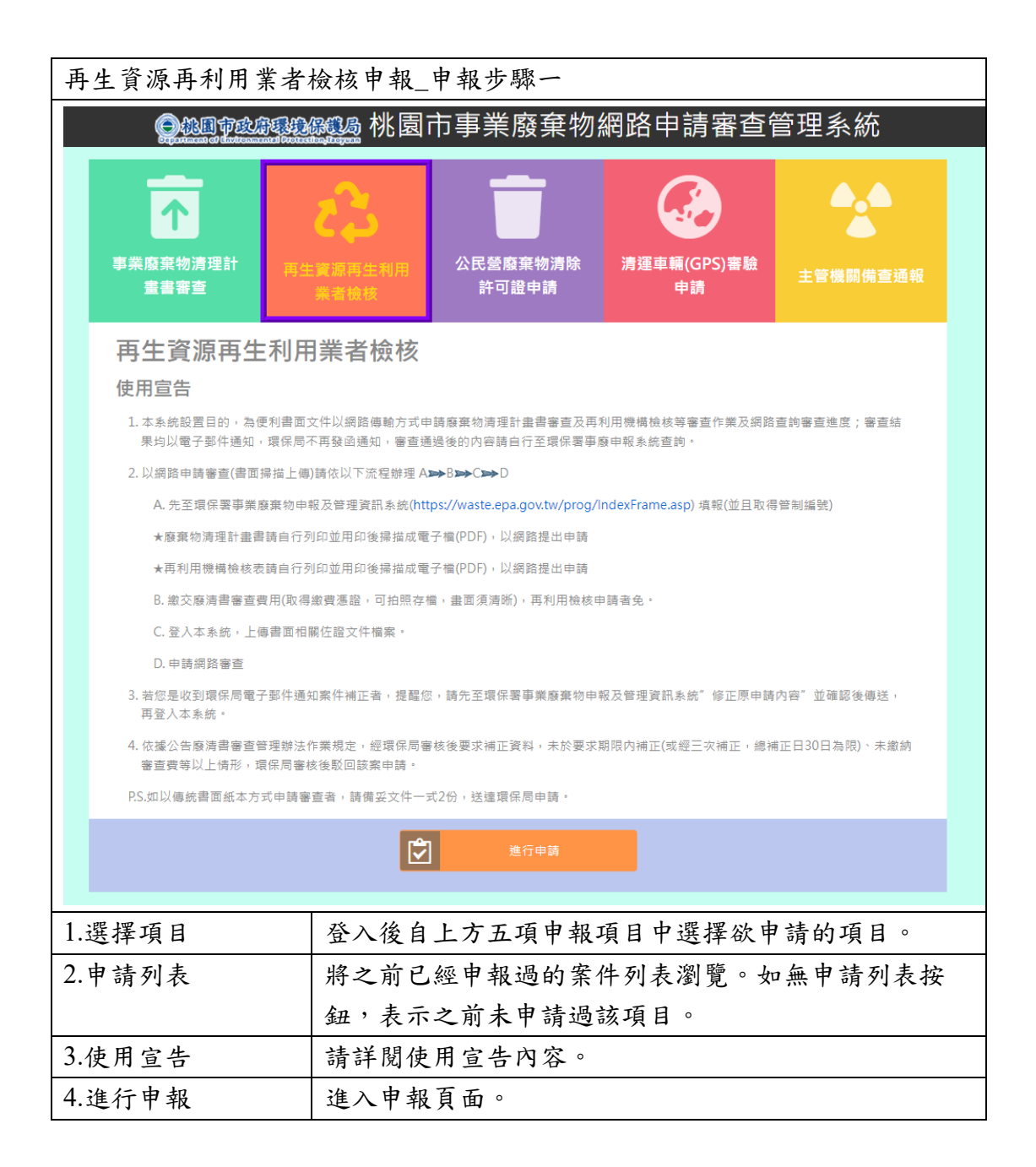

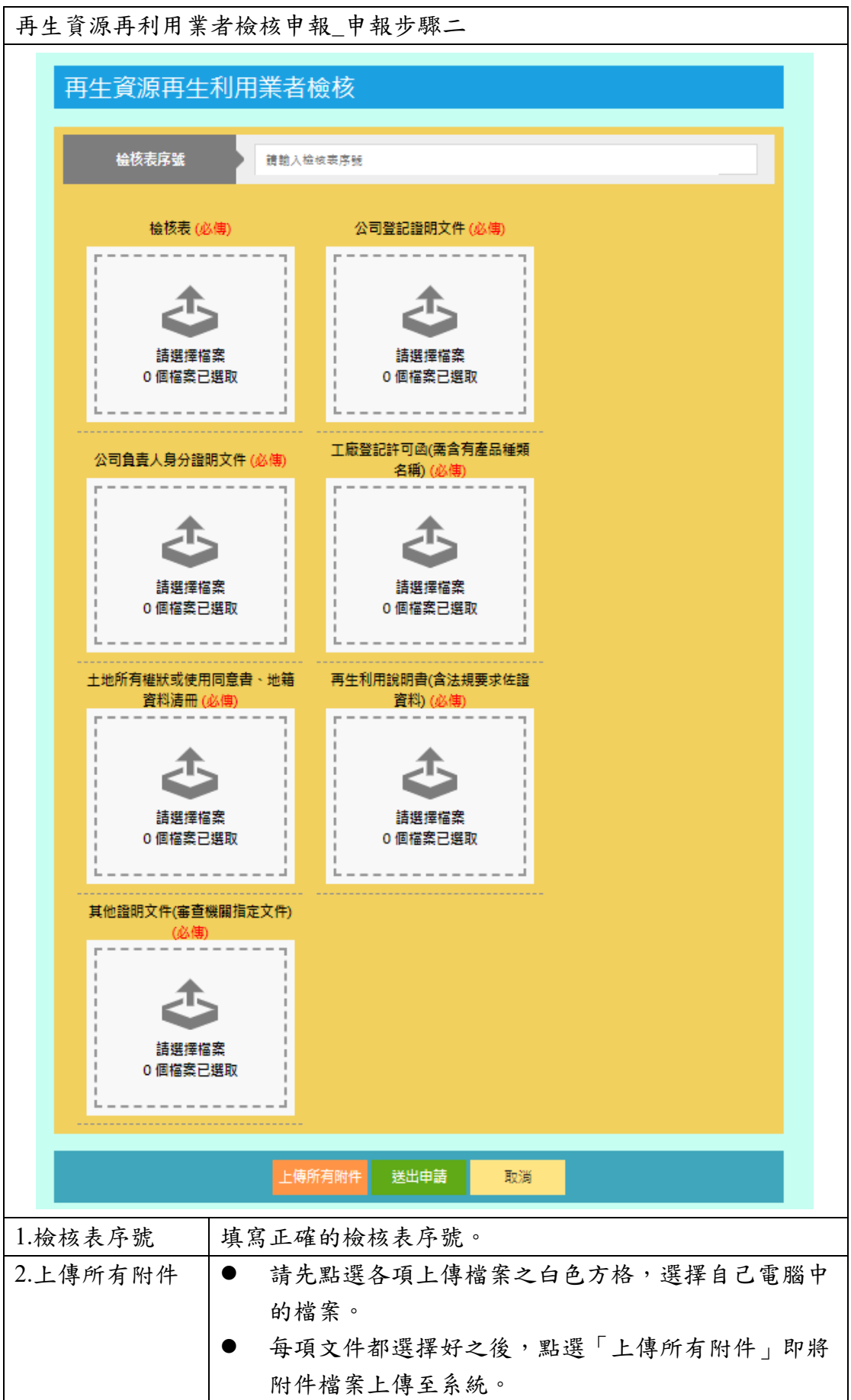

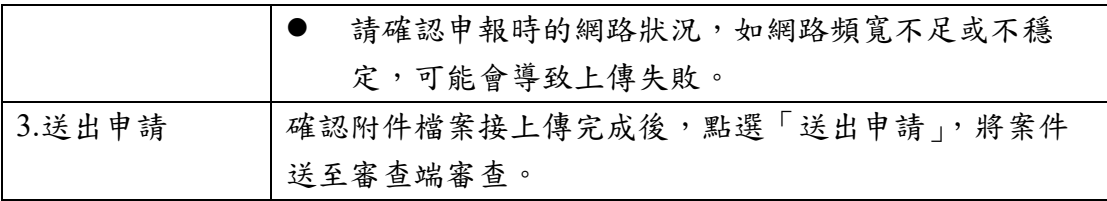

# <span id="page-11-0"></span>**4.** 公民營廢棄物清除許可證申請

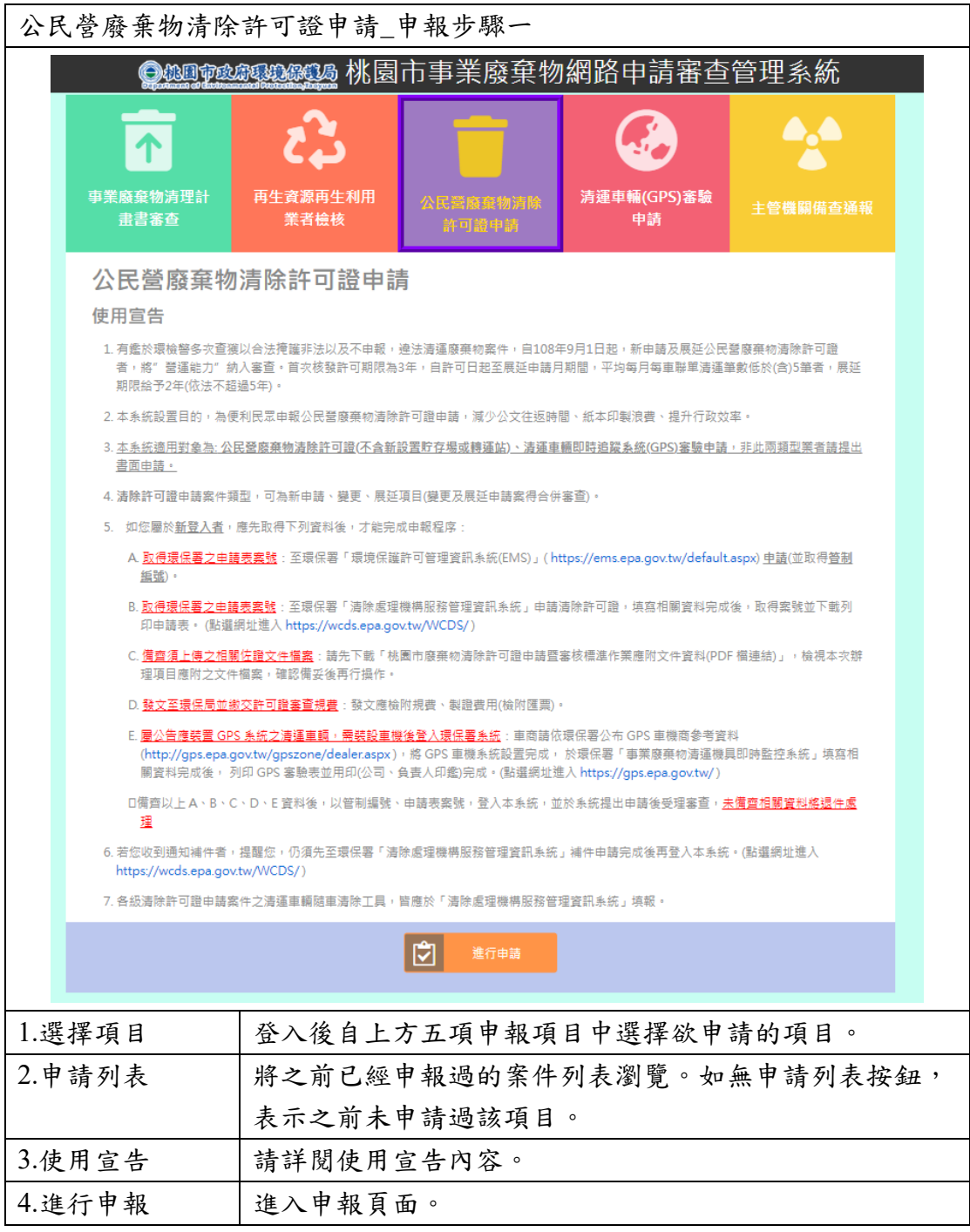

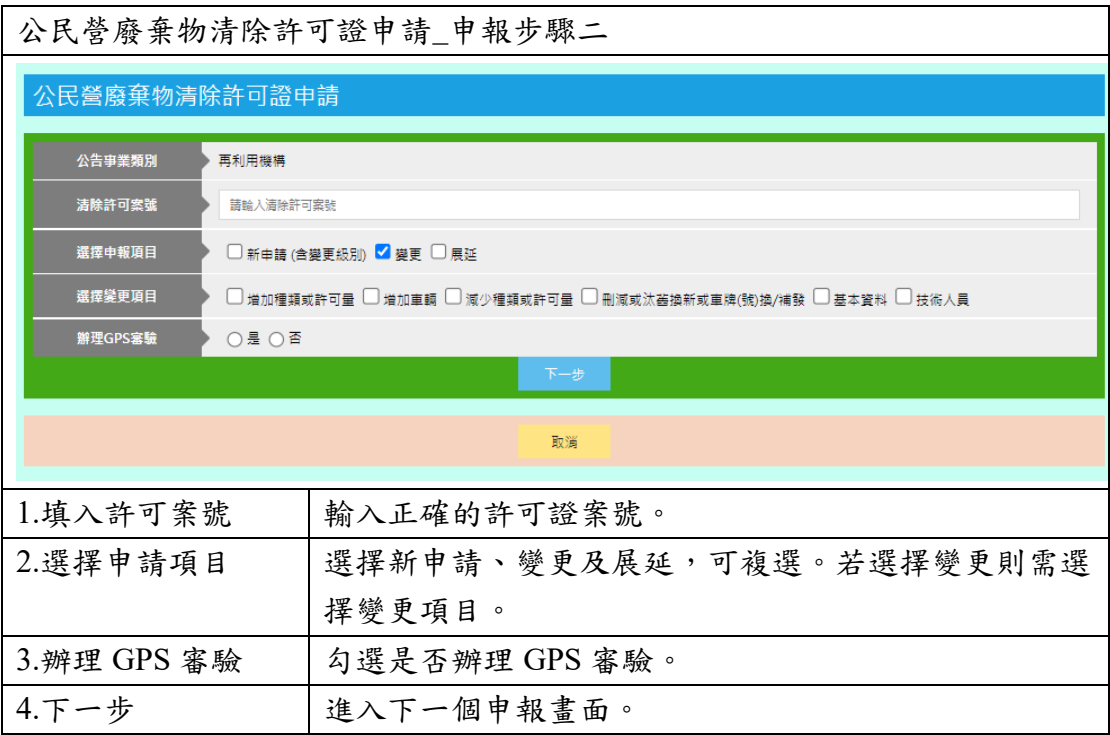

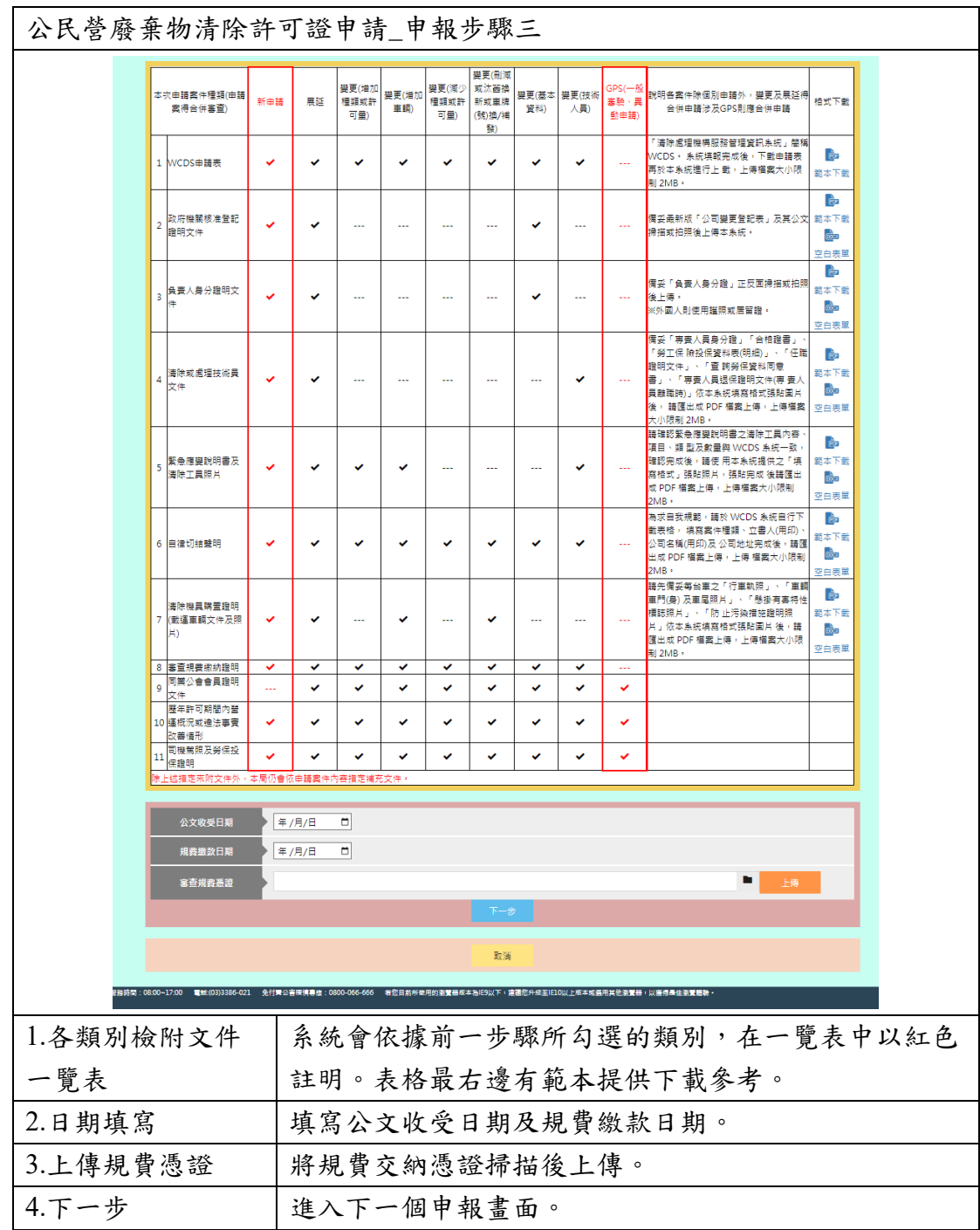

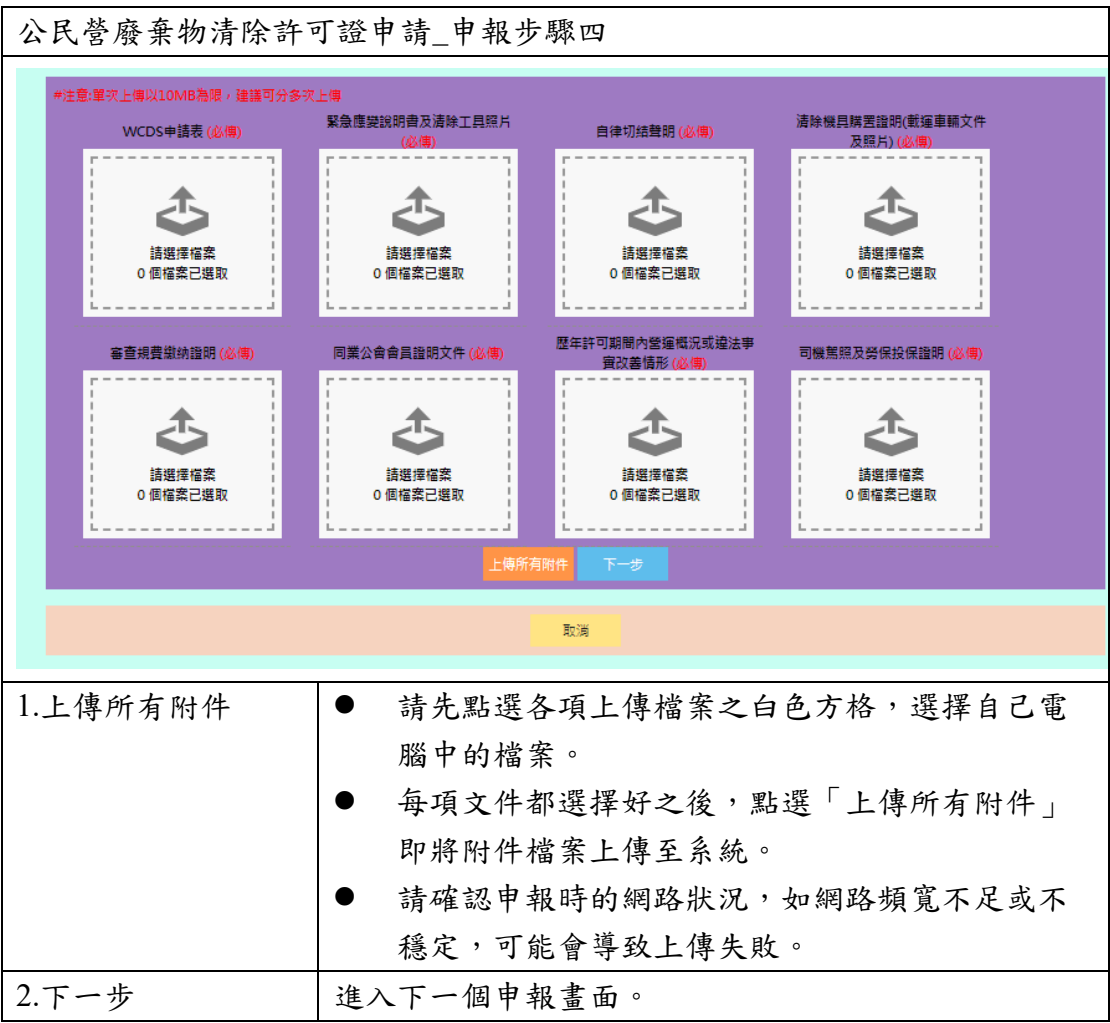

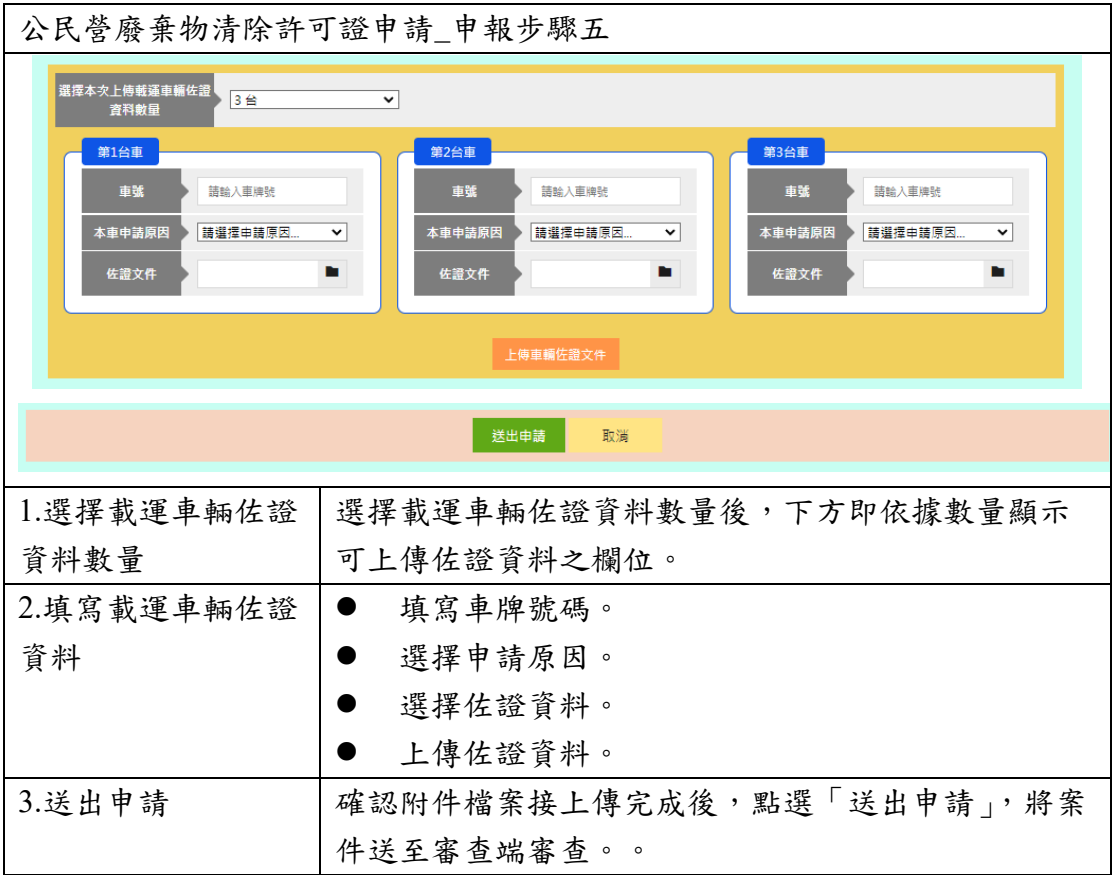

## <span id="page-16-0"></span>**5.** 清運車輛(**GPS**)審驗申請

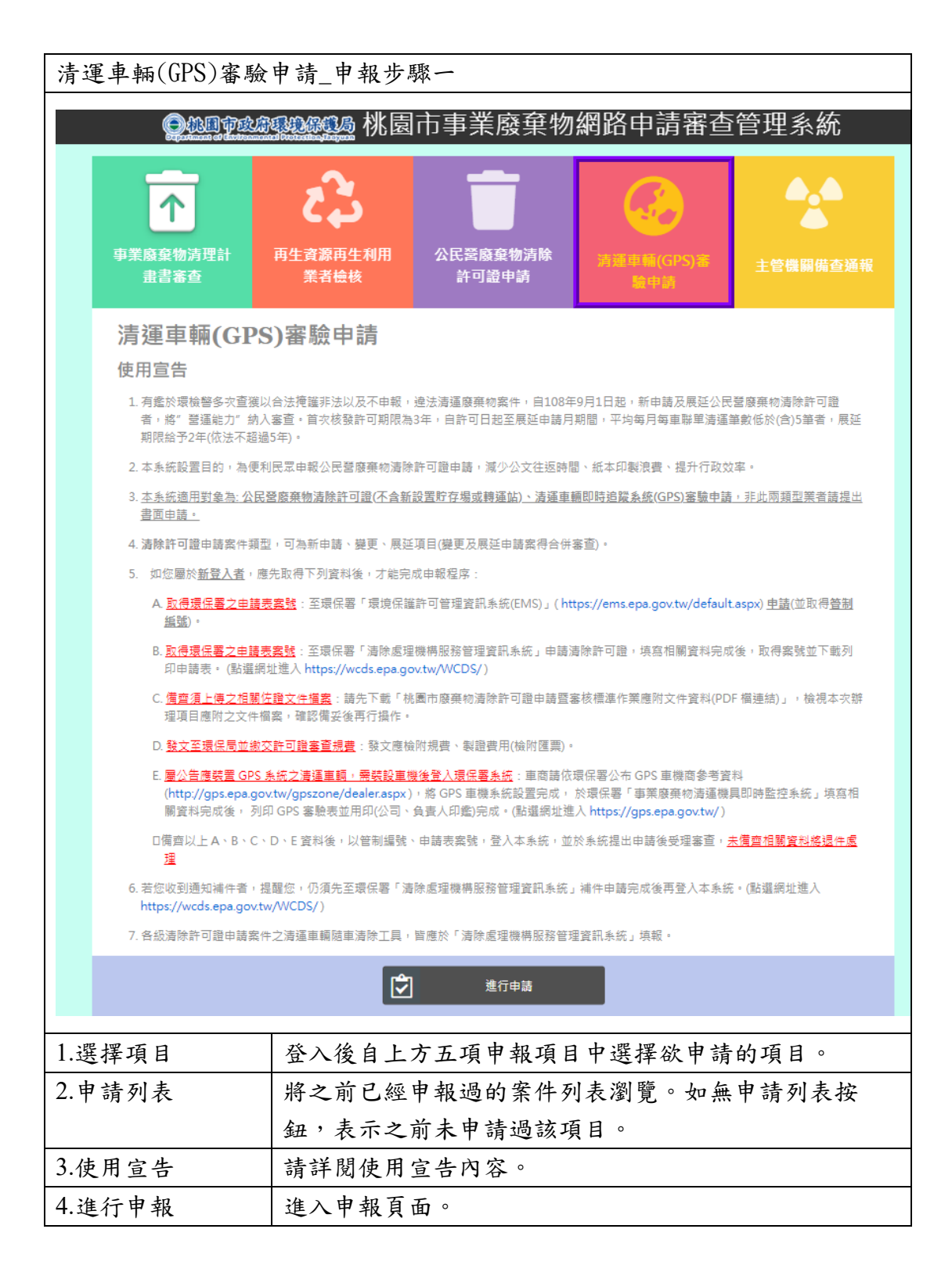

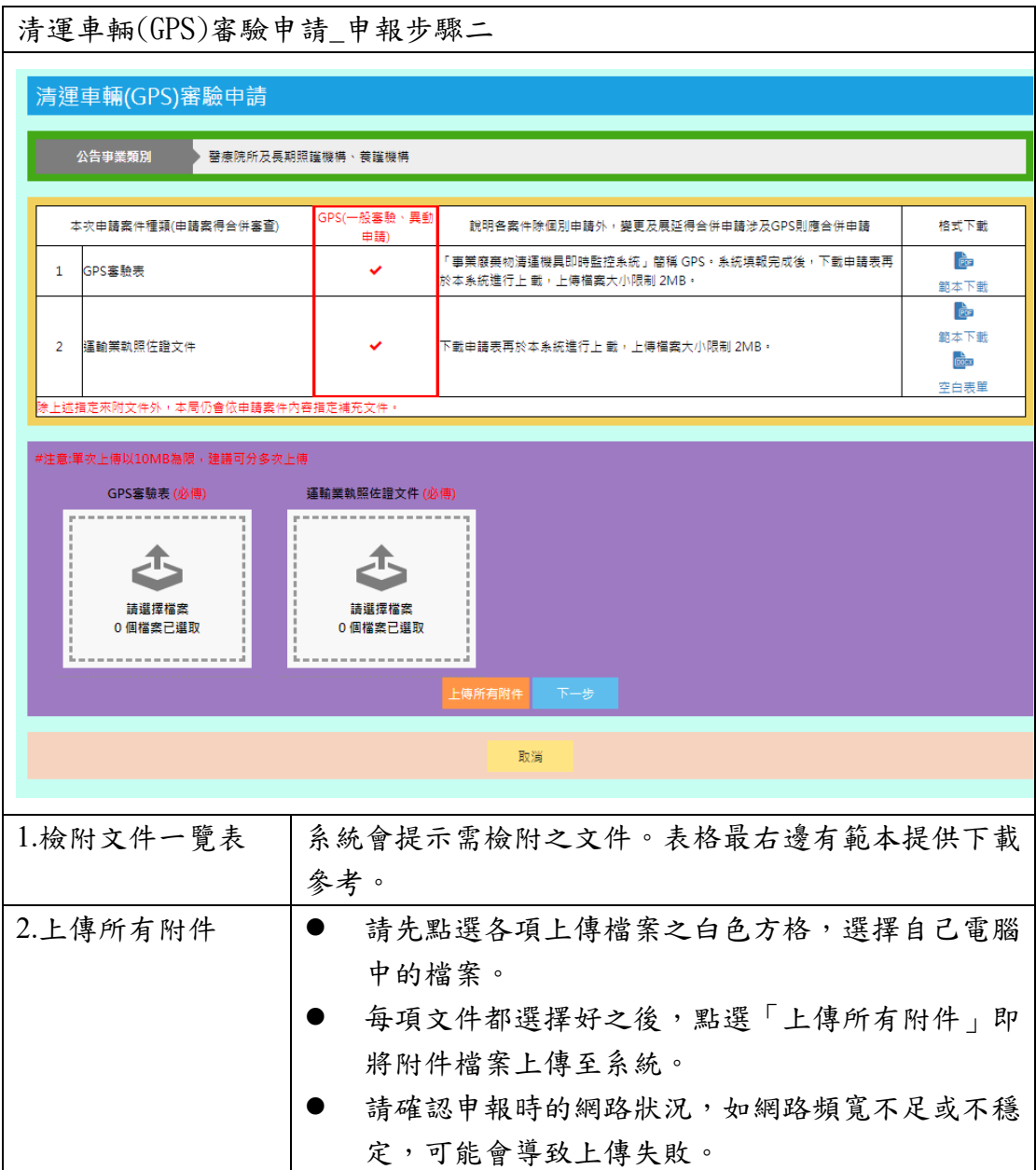

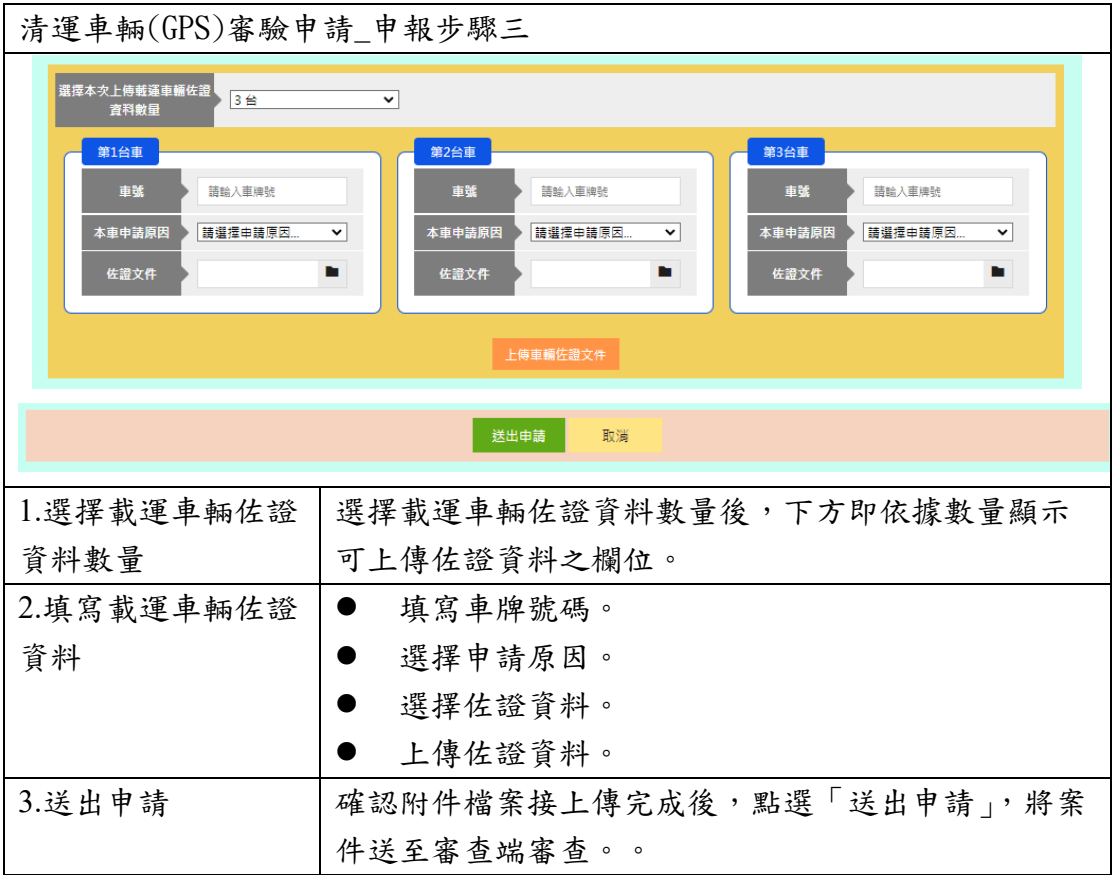

# <span id="page-19-0"></span>**6.** 主管機關備查通報

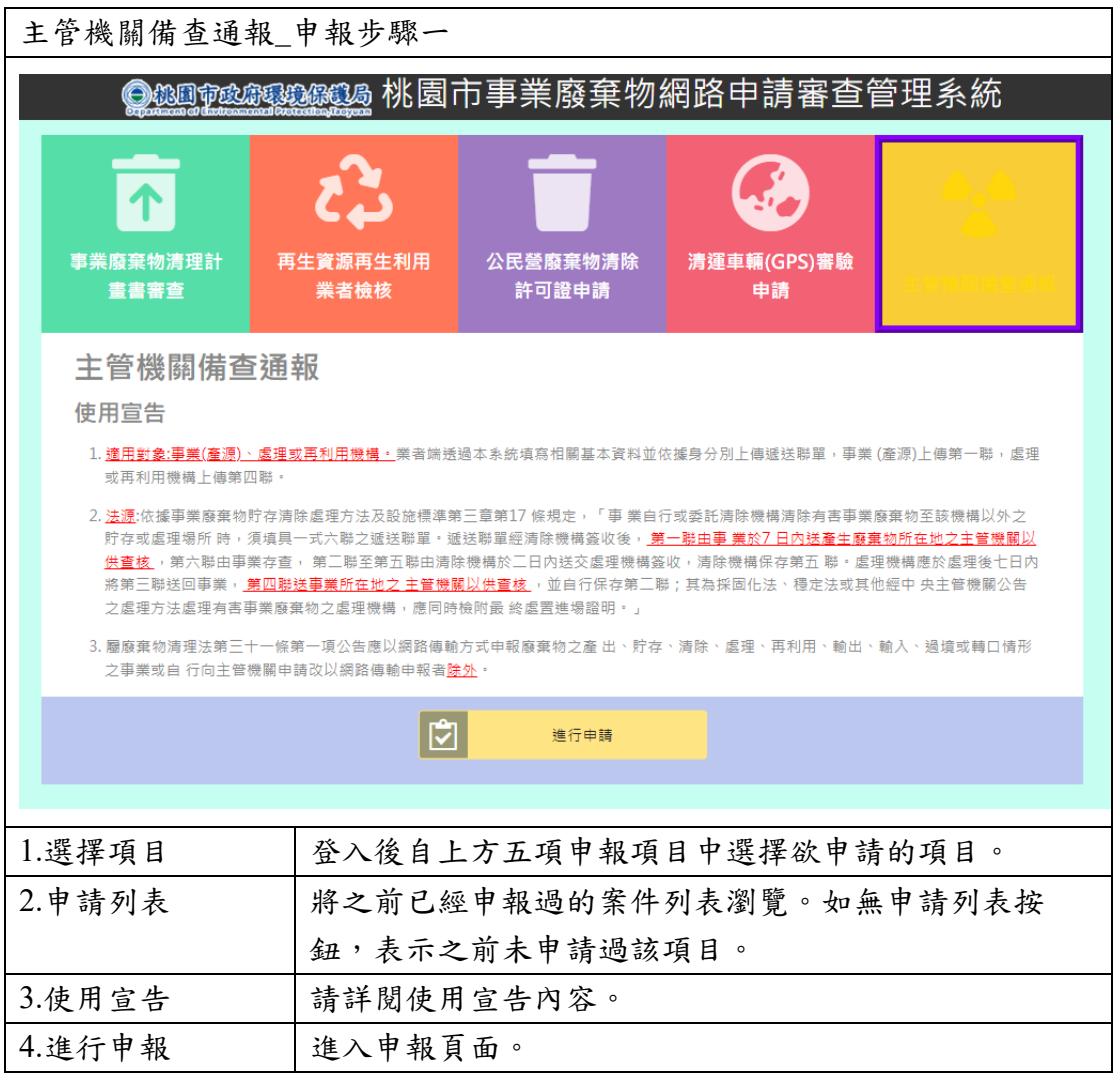

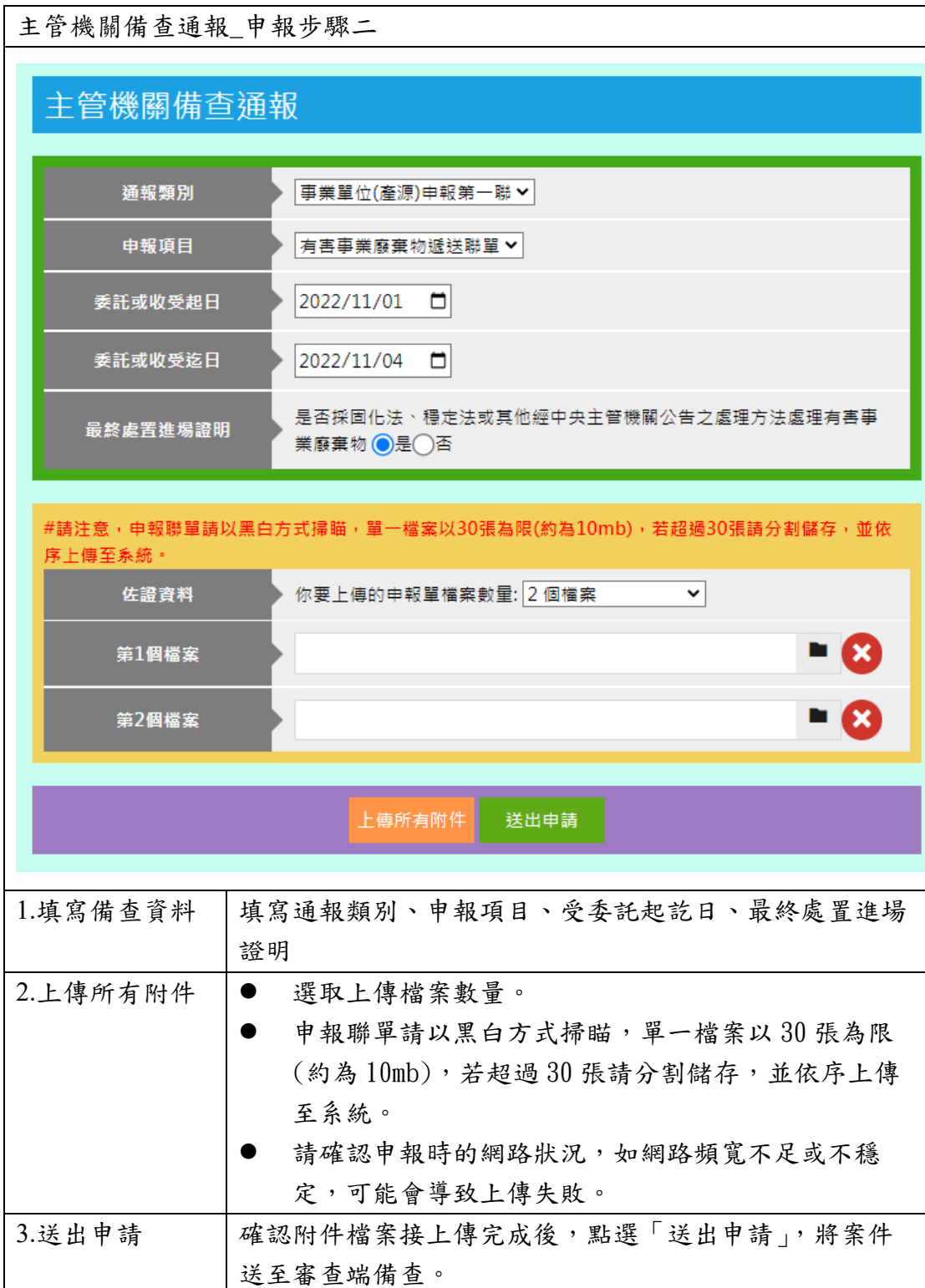

19